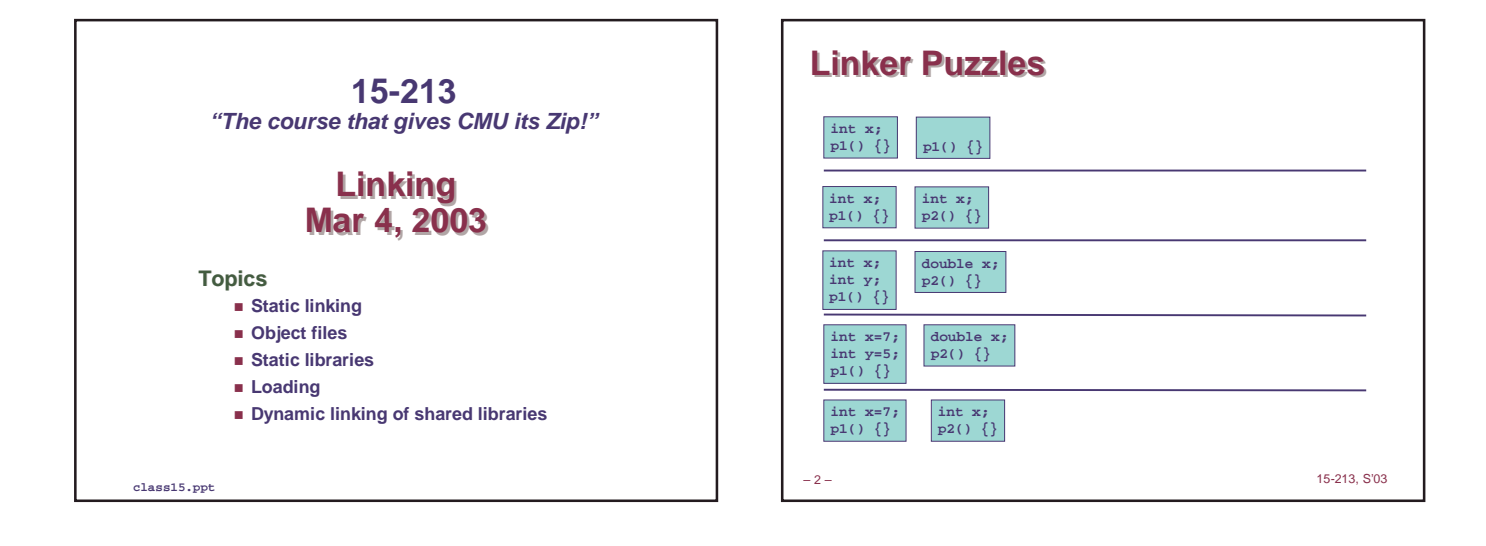

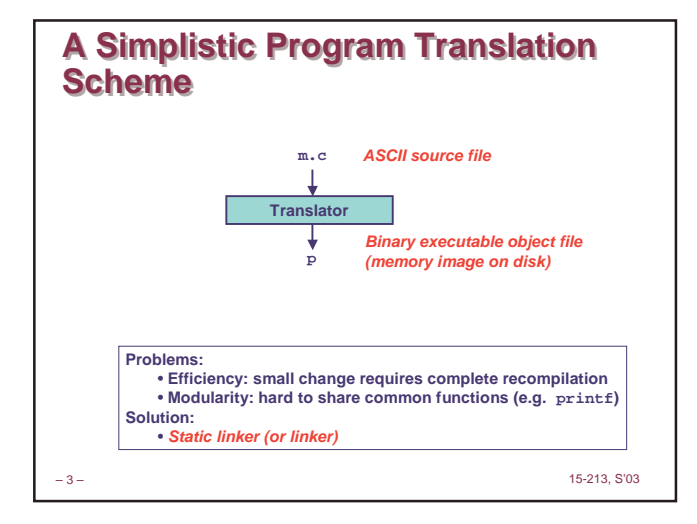

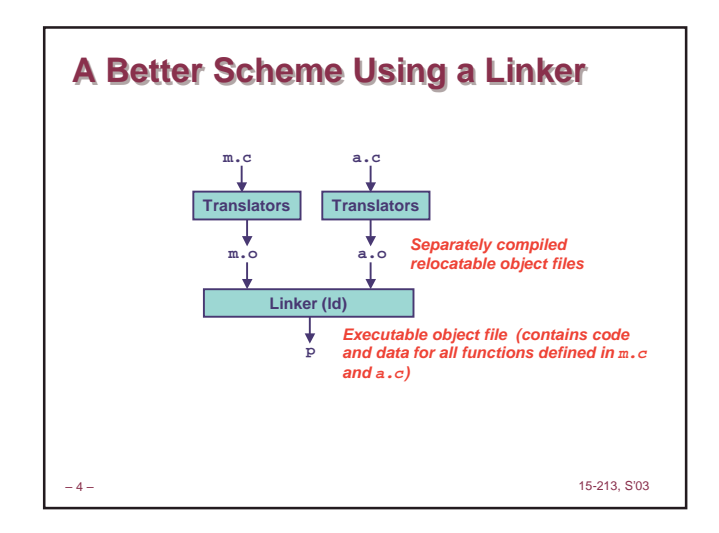

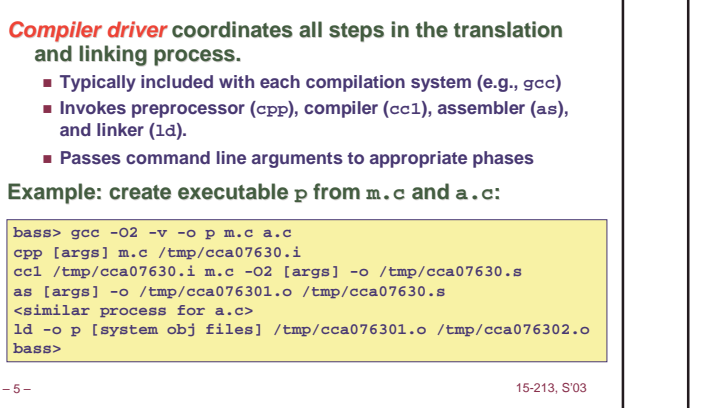

**Translating the Example Program** 

## **What Does a Linker Do?**

## **Merges object files**

 **Merges multiple relocatable (.o) object files into a single executable object file that can loaded and executed by the loader.**

### **Resolves external references**

- **As part of the merging process, resolves external references.**
	- **External reference: reference to a symbol defined in another object file.**

### **Relocates symbols**

- **Relocates symbols from their relative locations in the .o files to new absolute positions in the executable.**
- **Updates all references to these symbols to reflect their new positions.**

- **References can be in either code or data**
	- » **code: a(); /\* reference to symbol a \*/** » **data: int \*xp=&x; /\* reference to symbol x \*/**
	-

– 6 – 15-213, S'03

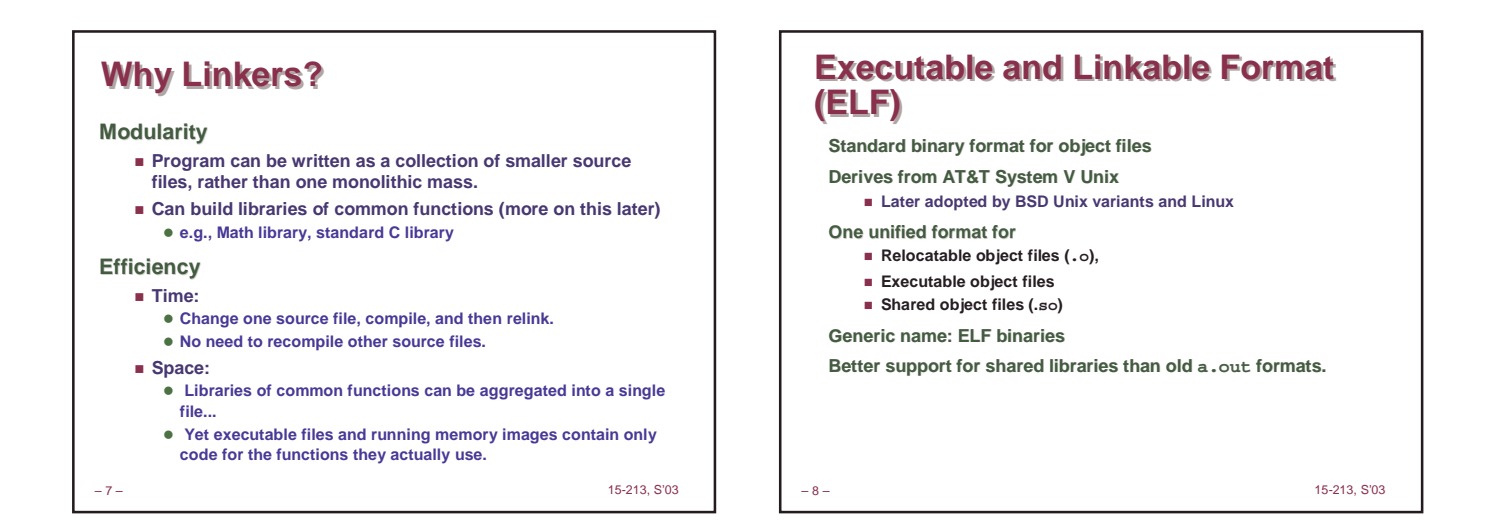

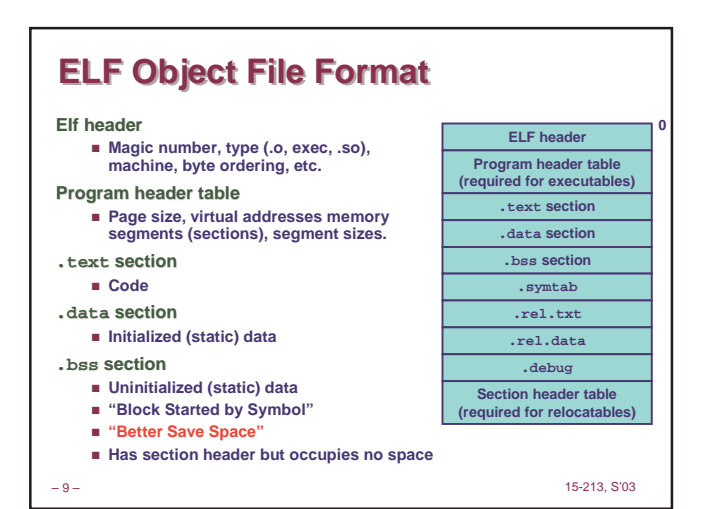

### **ELF Object File Format (cont) .symtab section Symbol table Procedure and static variable names Section names and locations .rel.text section Relocation info for .text section Addresses of instructions that will need to be modified in the executable Instructions for modifying. .rel.data section Relocation info for .data section Addresses of pointer data that will need to be modified in the merged executable .debug section Info for symbolic debugging (gcc -g) ELF header Program header table (required for executables) .text section .data section .bss section .symtab .rel.text .rel.data .debug Section header table (required for relocatables) 0**

– 11 – 15-213, S'03 **Example C Program int e=7; int main() { int r = a(); exit(0); } m.c a.c extern int e; int \*ep=&e; int x=15; int y; int a() { return \*ep+x+y; }**

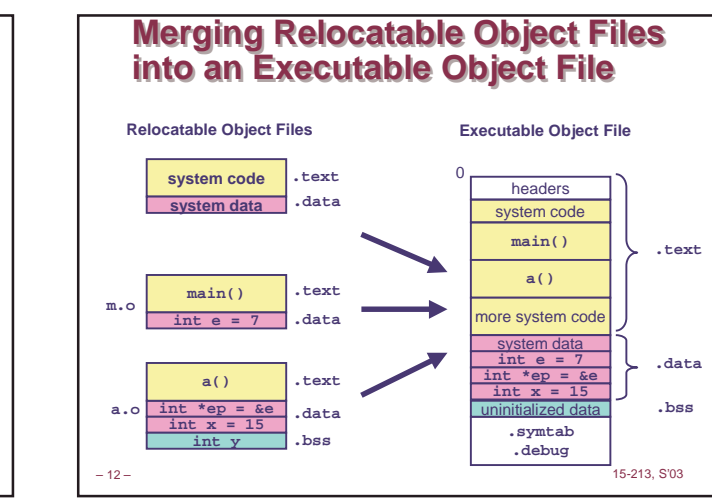

– 10 – 15-213, S'03

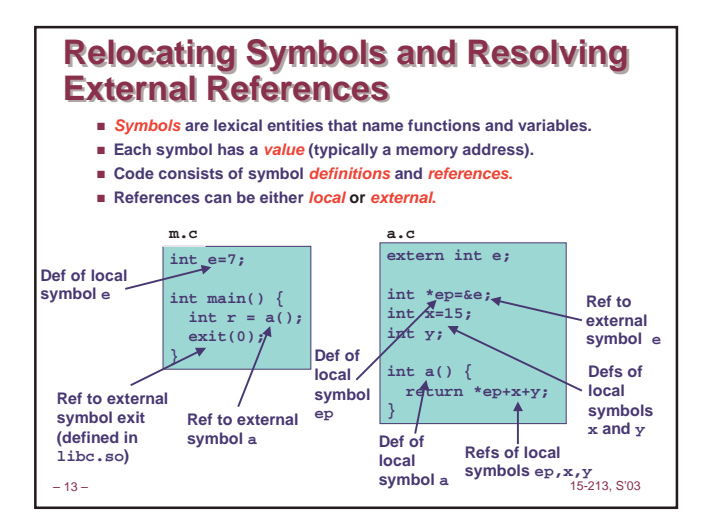

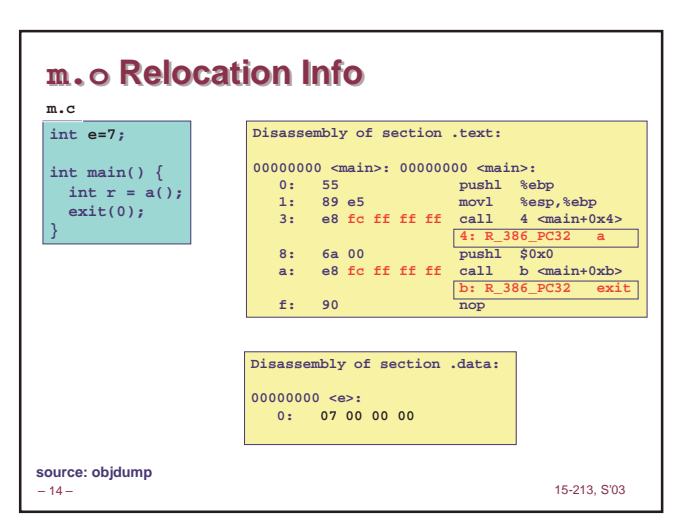

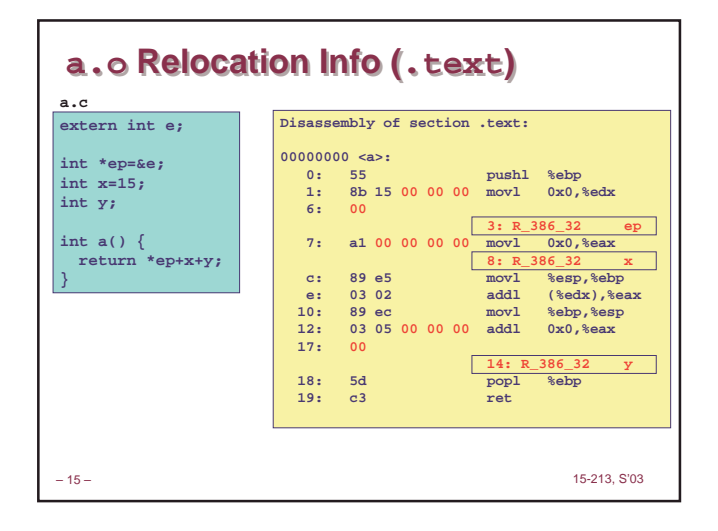

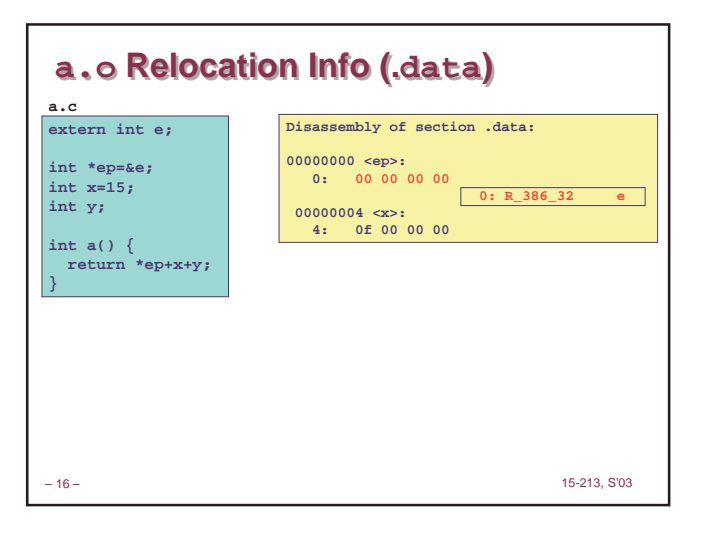

## **Executable After Relocation and Executable After Relocation and External Reference Resolution (.text) External Reference Resolution (.text)**

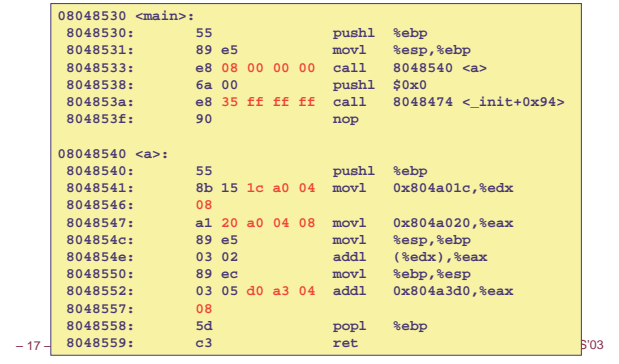

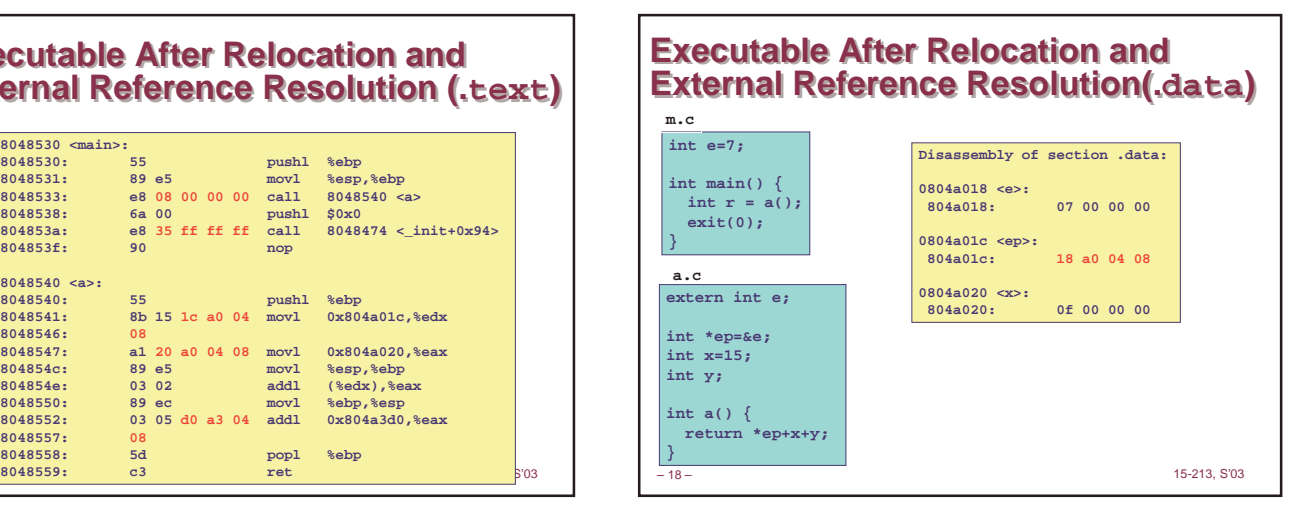

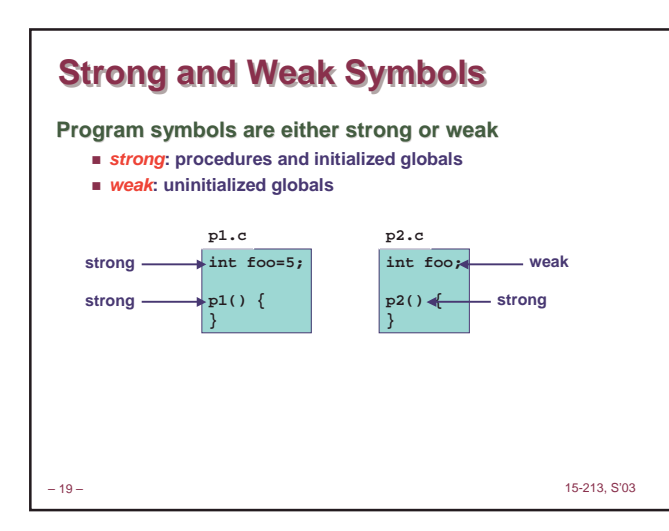

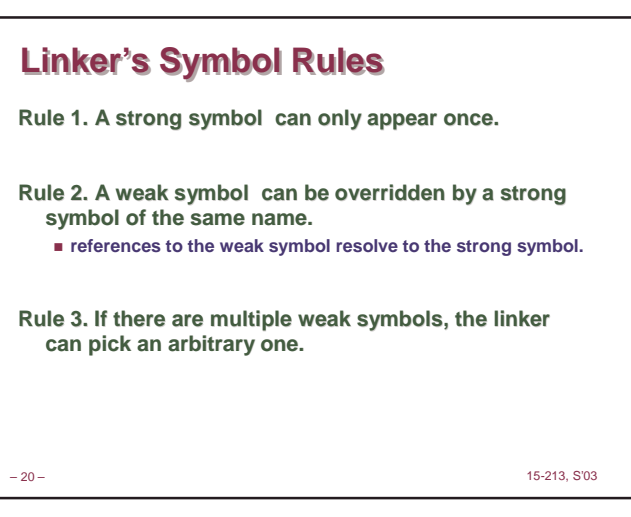

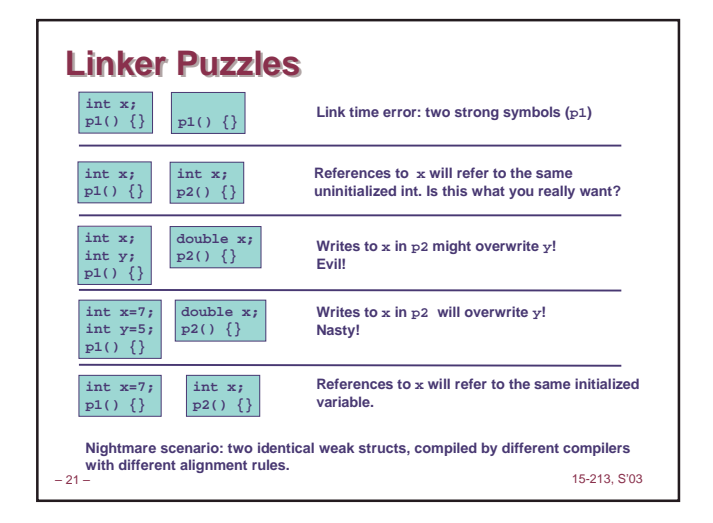

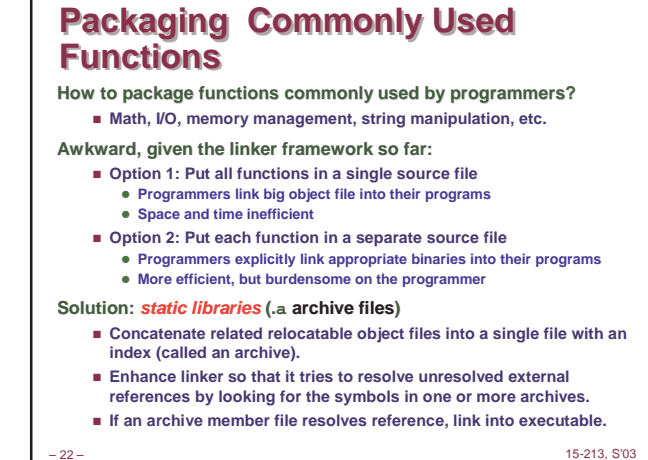

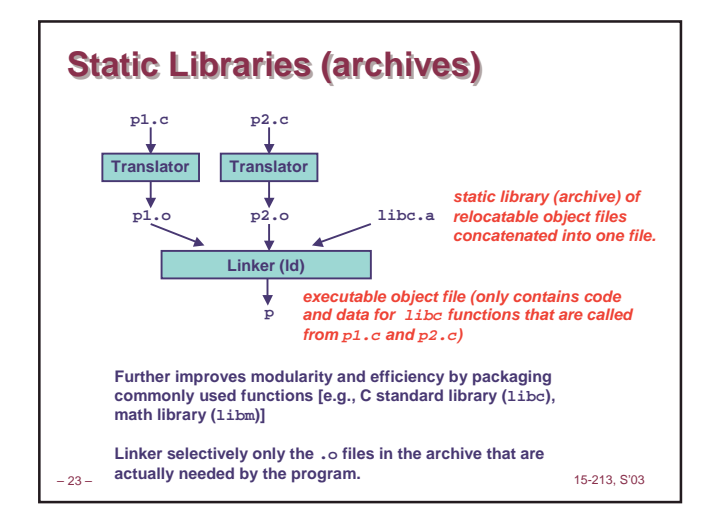

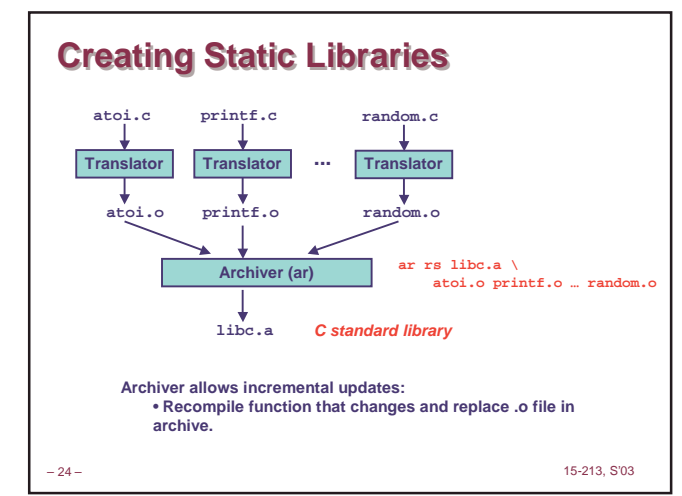

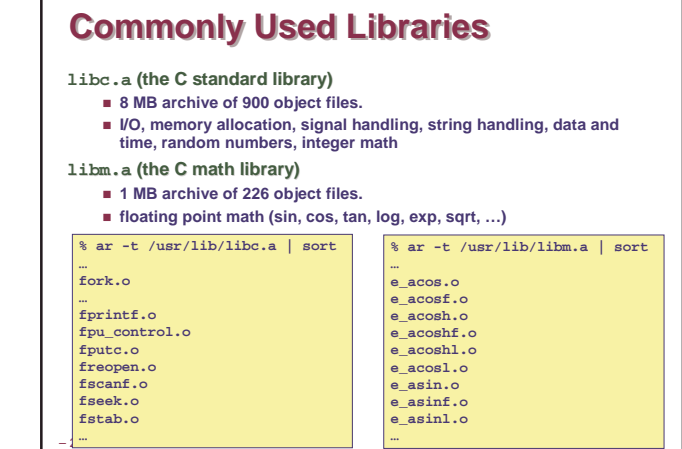

# **Using Static Libraries**

**Linker's algorithm for resolving external references:**

- **Scan .o files and .a files in the command line order.**
- **During the scan, keep a list of the current unresolved references.**
- **As each new .o or .a file obj is encountered, try to resolve each unresolved reference in the list against the symbols in obj.**
- **If any entries in the unresolved list at end of scan, then error.**

**Problem:**

**Command line order matters!**

**Moral: put libraries at the end of the command line.**

**…** – <sup>26</sup> – 15-213, S'03 bass> gcc -L. libtest.o -lmine<br>bass> gcc -L. -lmine libtest.o<br>libtest.o: In function `main':<br>libtest.o(.text+0x4): undefined reference to `libfun'

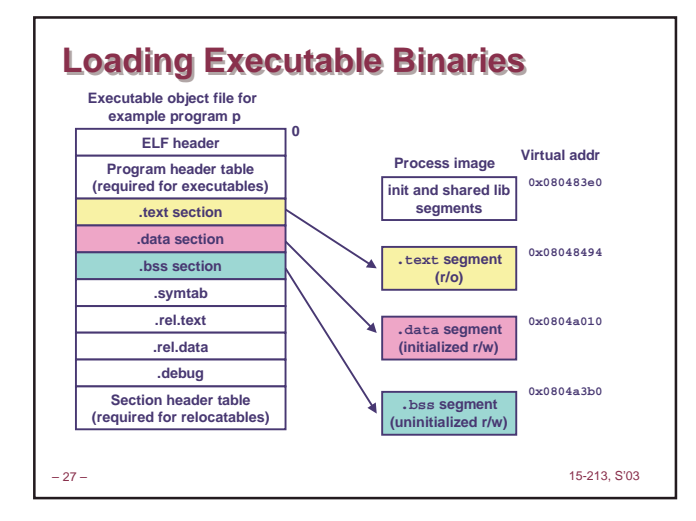

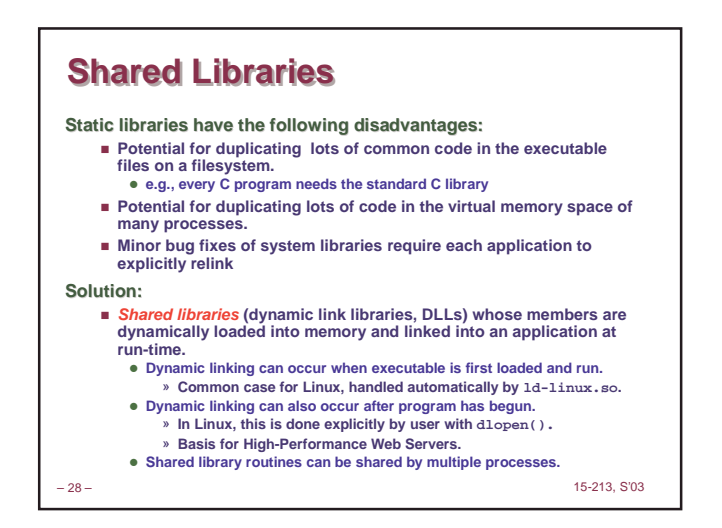

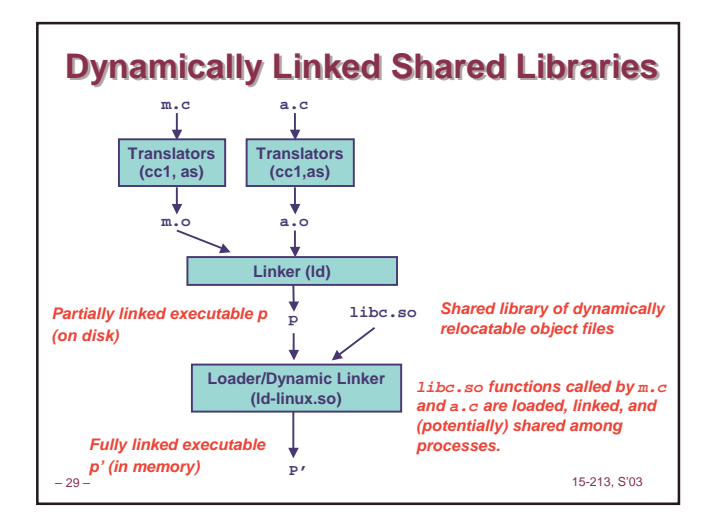

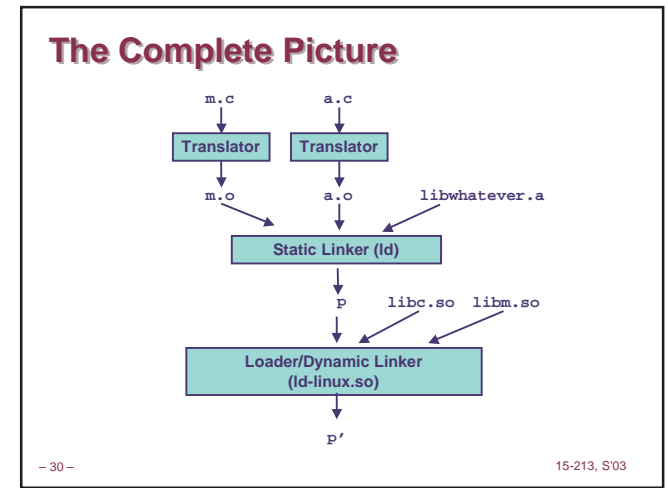